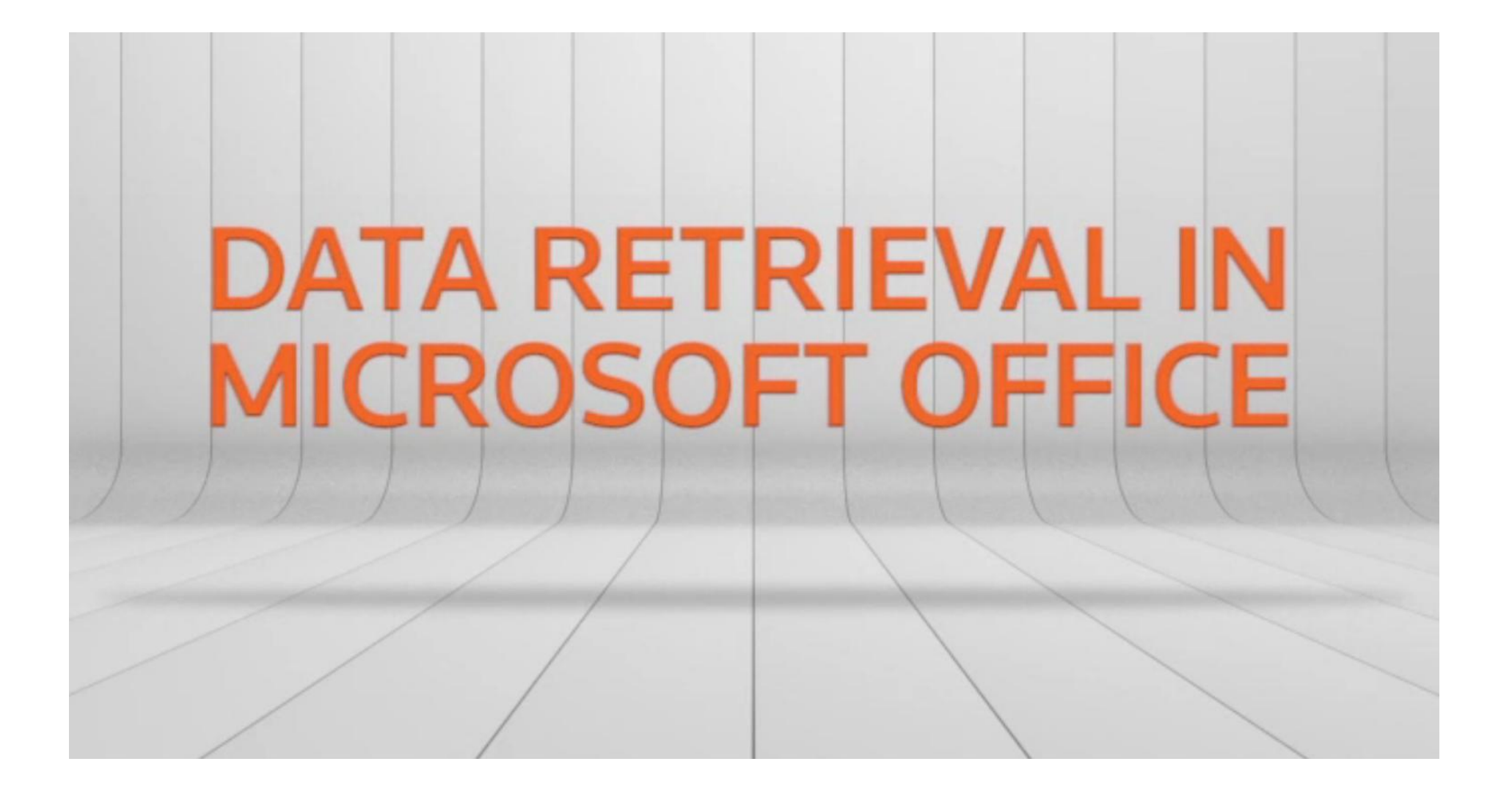

#### **Getting Started with Thomson Reuters Eikon v4.**

#### **Microsoft Office Data Retrieval**

#### **Buil Formula es una potente interfaz gráfica diseñada para crear y editar funciones de recuperación**

#### **de datos**

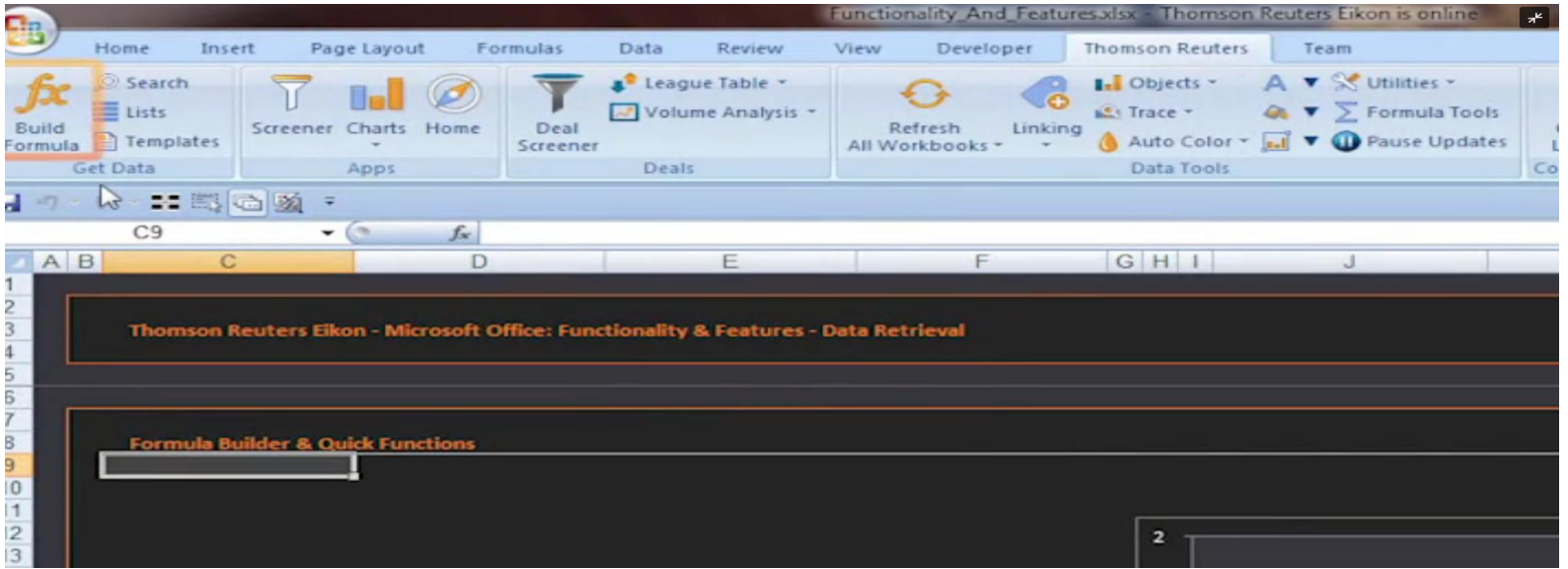

**Utiliza funciones de búsqueda predictiva para encontrar los códigos y datos**

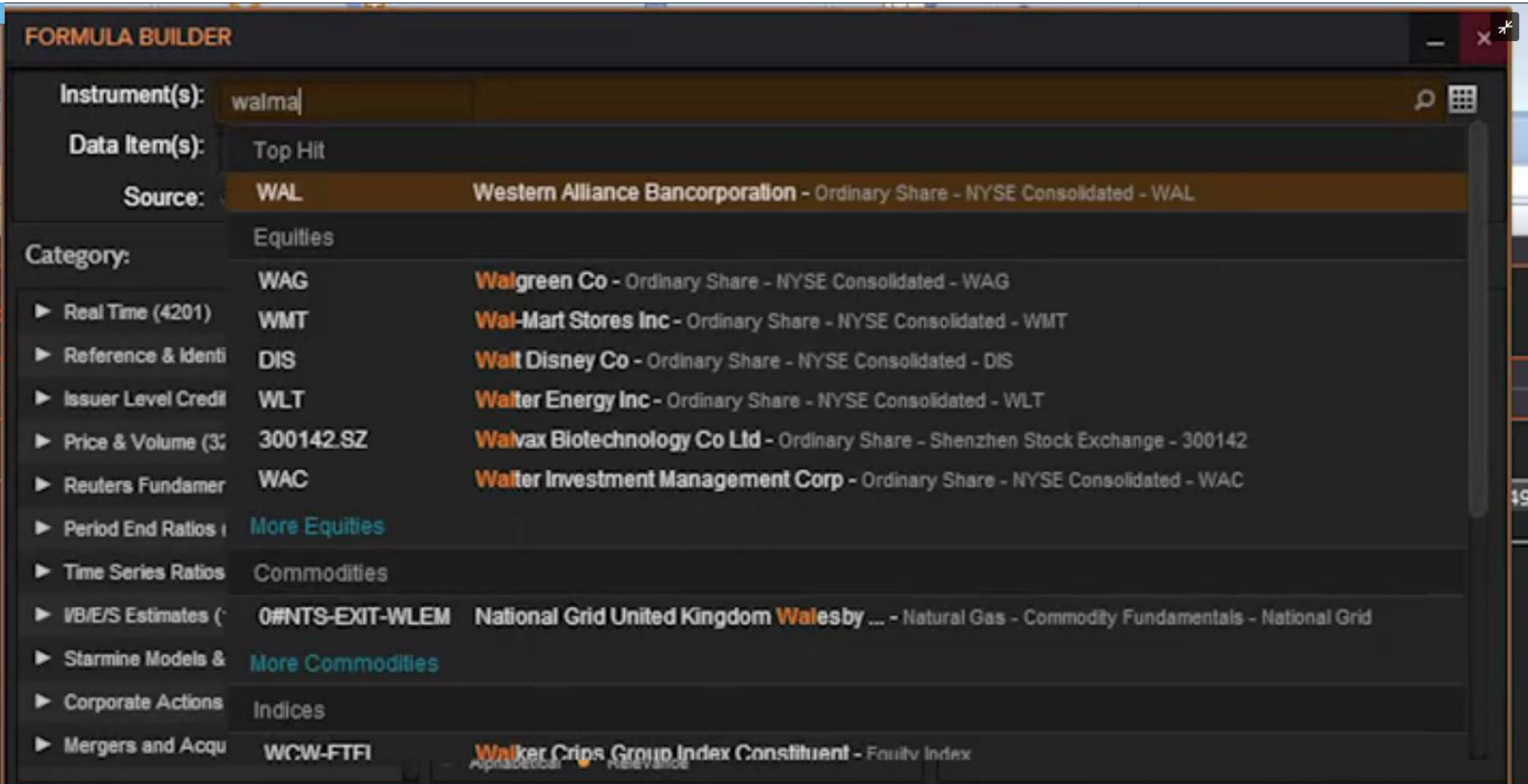

### **Se pueden escoger los parámetros y opciones de diseño para mostrar los datos**

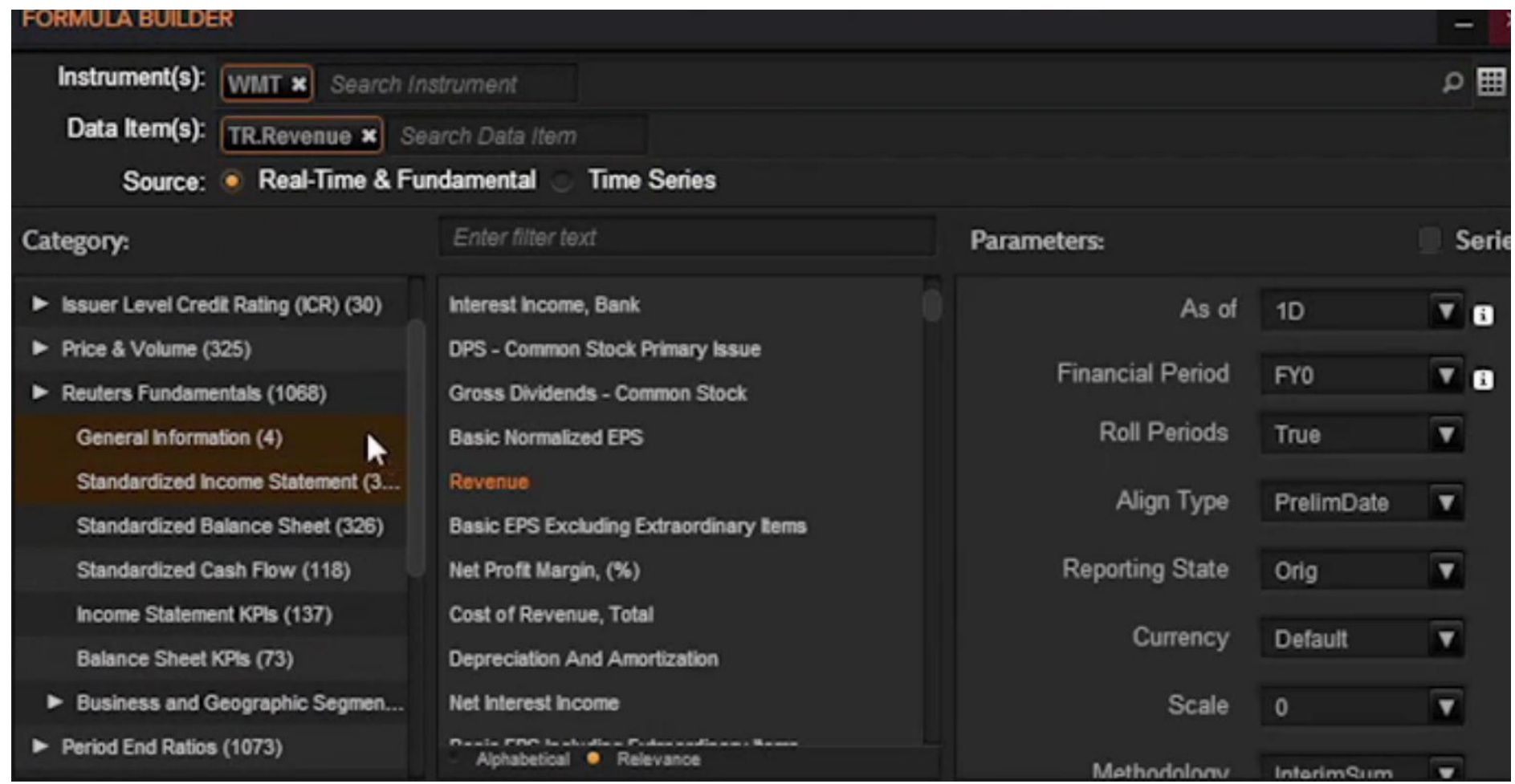

# **Utiliza** *Quick Functions* **para procesar datos dentro de la función**

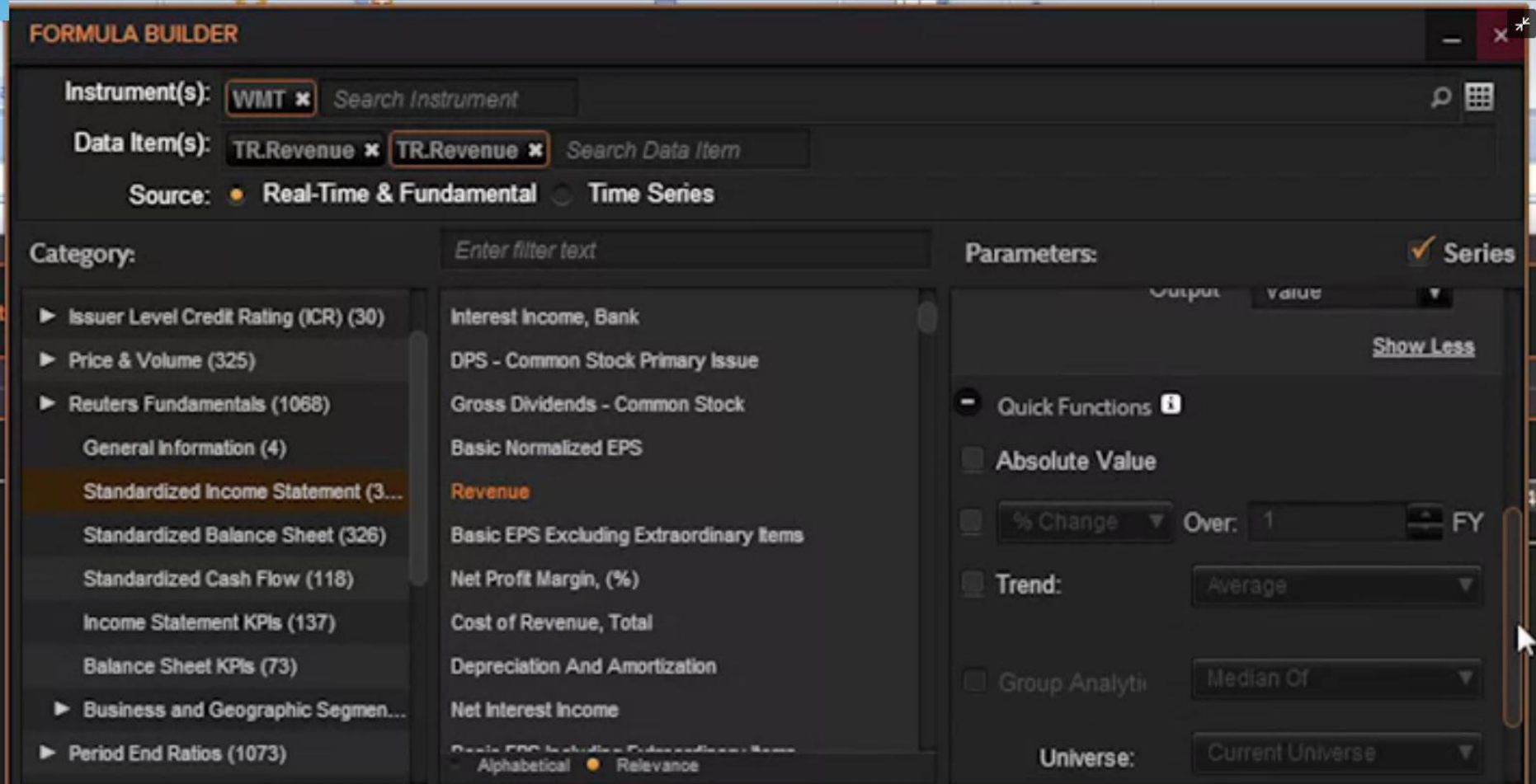

## **Permite recuperar una lista de peers**

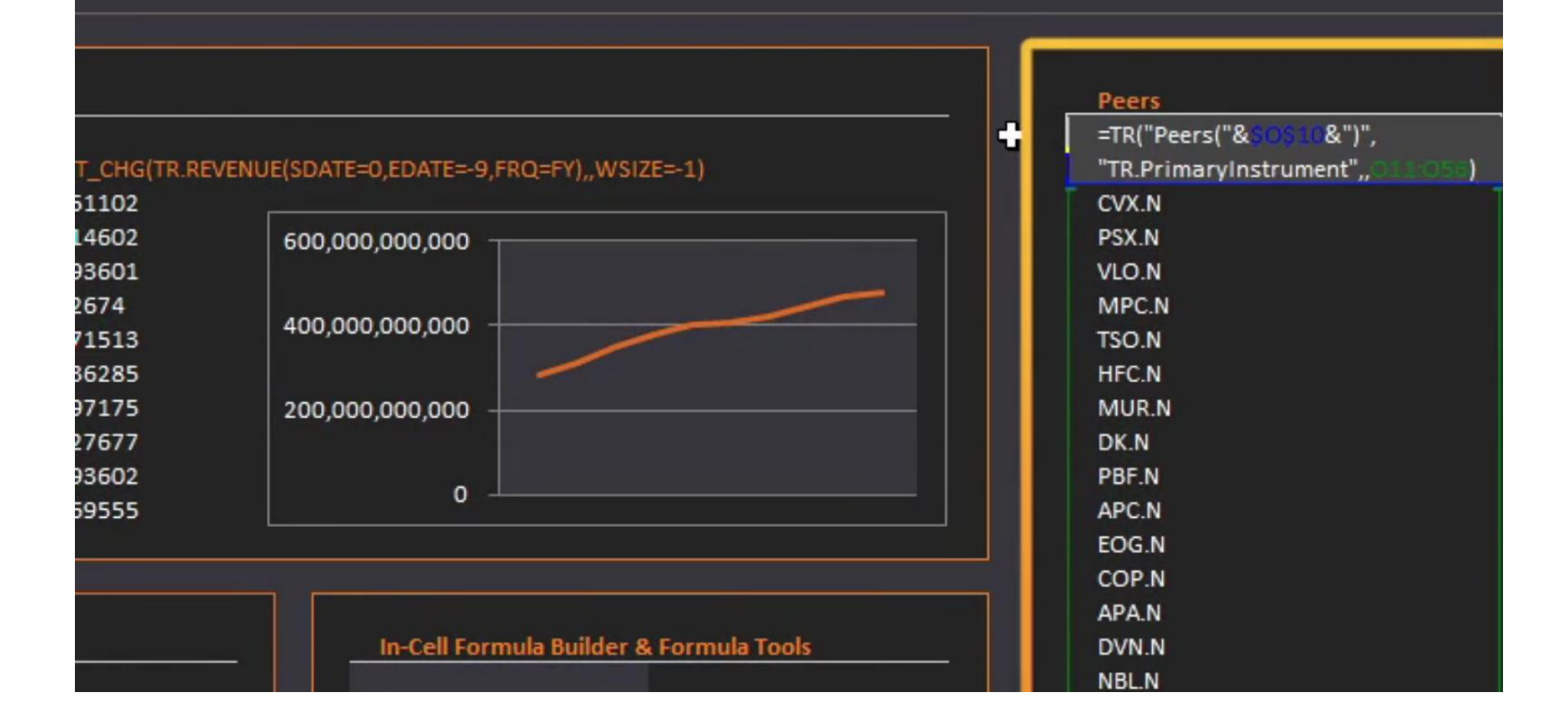

**Los editores de fórmulas permiten crear nuevas funciones utilizando una sintaxis sencilla**

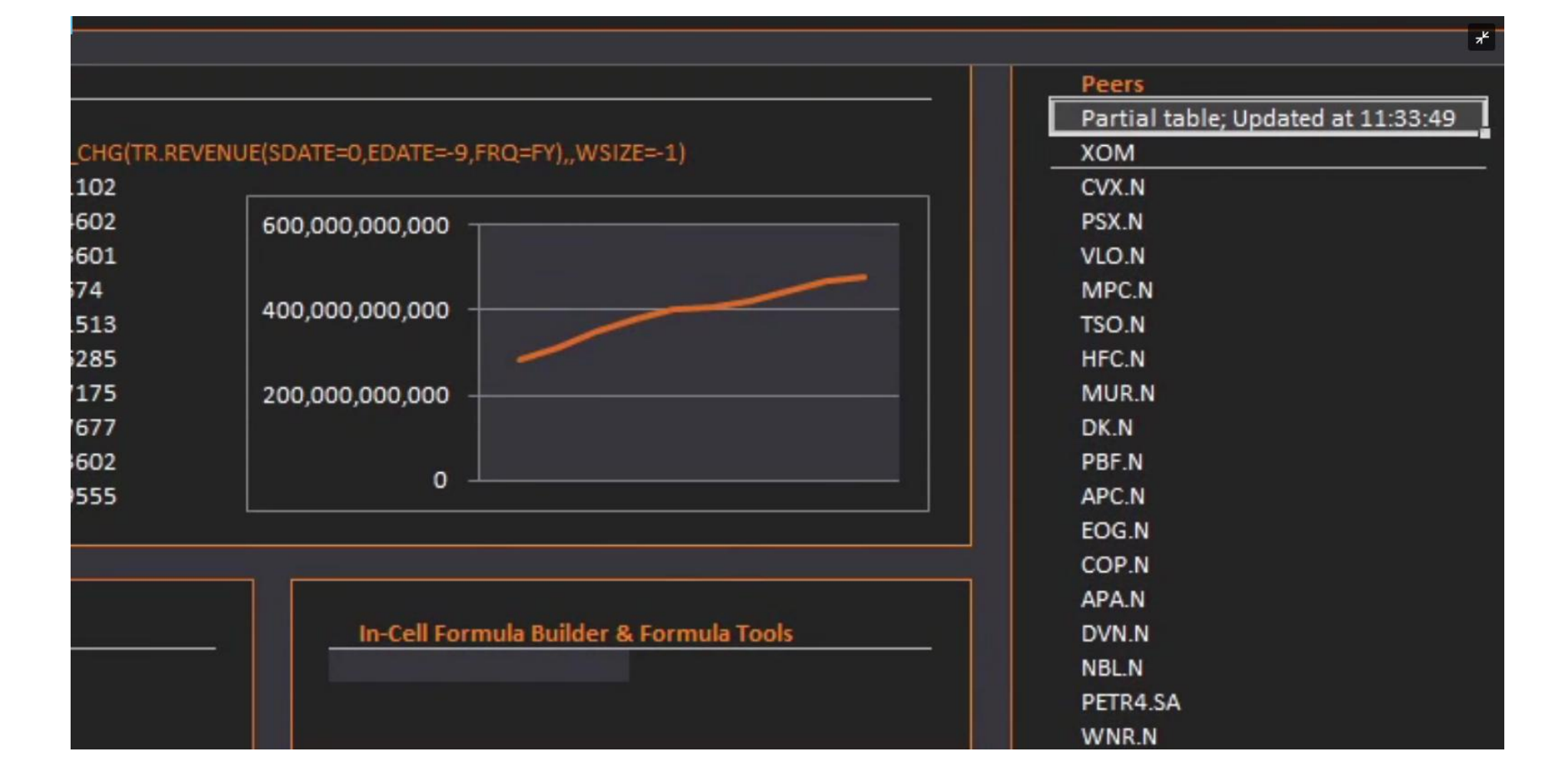

#### **Formula Tools permite cambiar rápidamente el diseño de las funciones existentes sin reabrir la**

#### **interfaz**

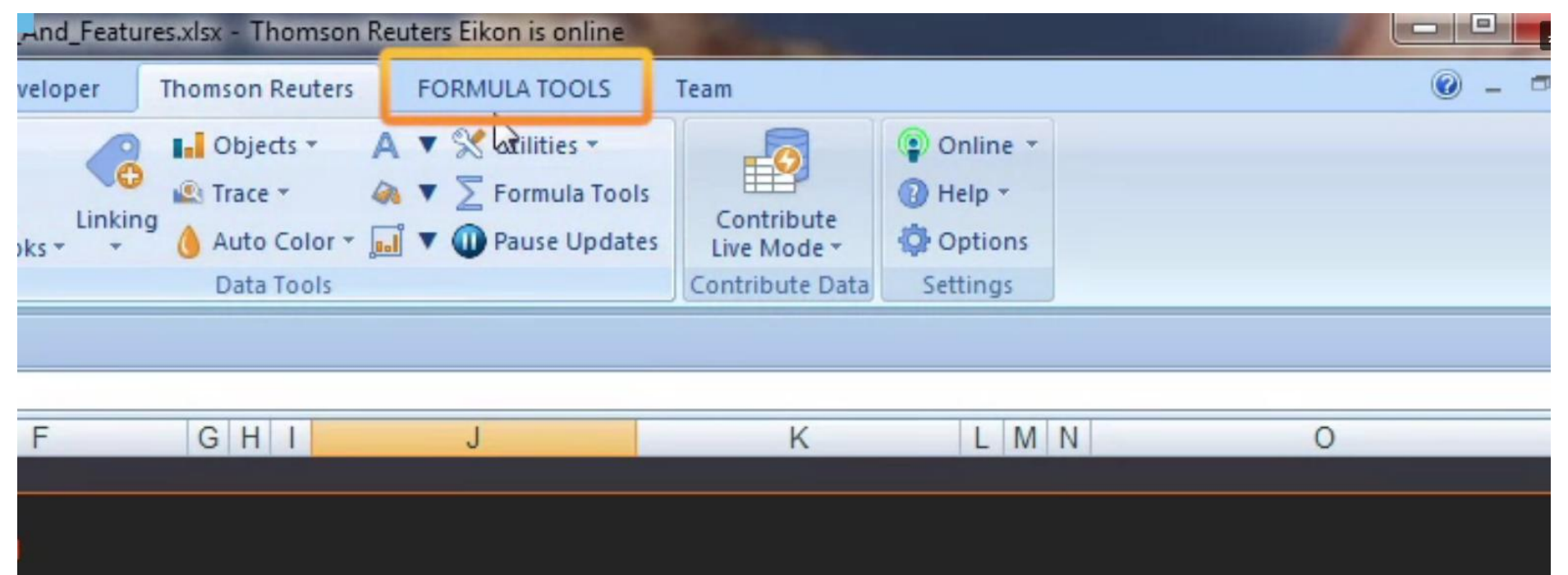

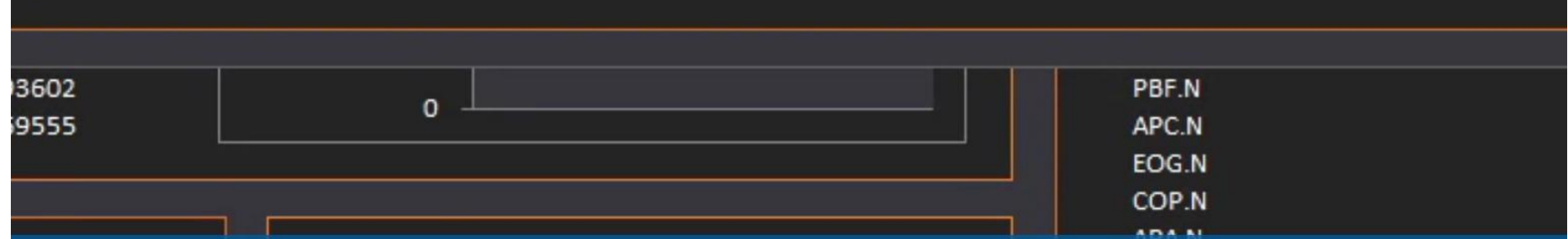

**Se puede alternar o desactivar funciones para suspender y reanudar las actualizaciones**

#### **Crear funciones haciendo 2 clics en** *Speed Data*

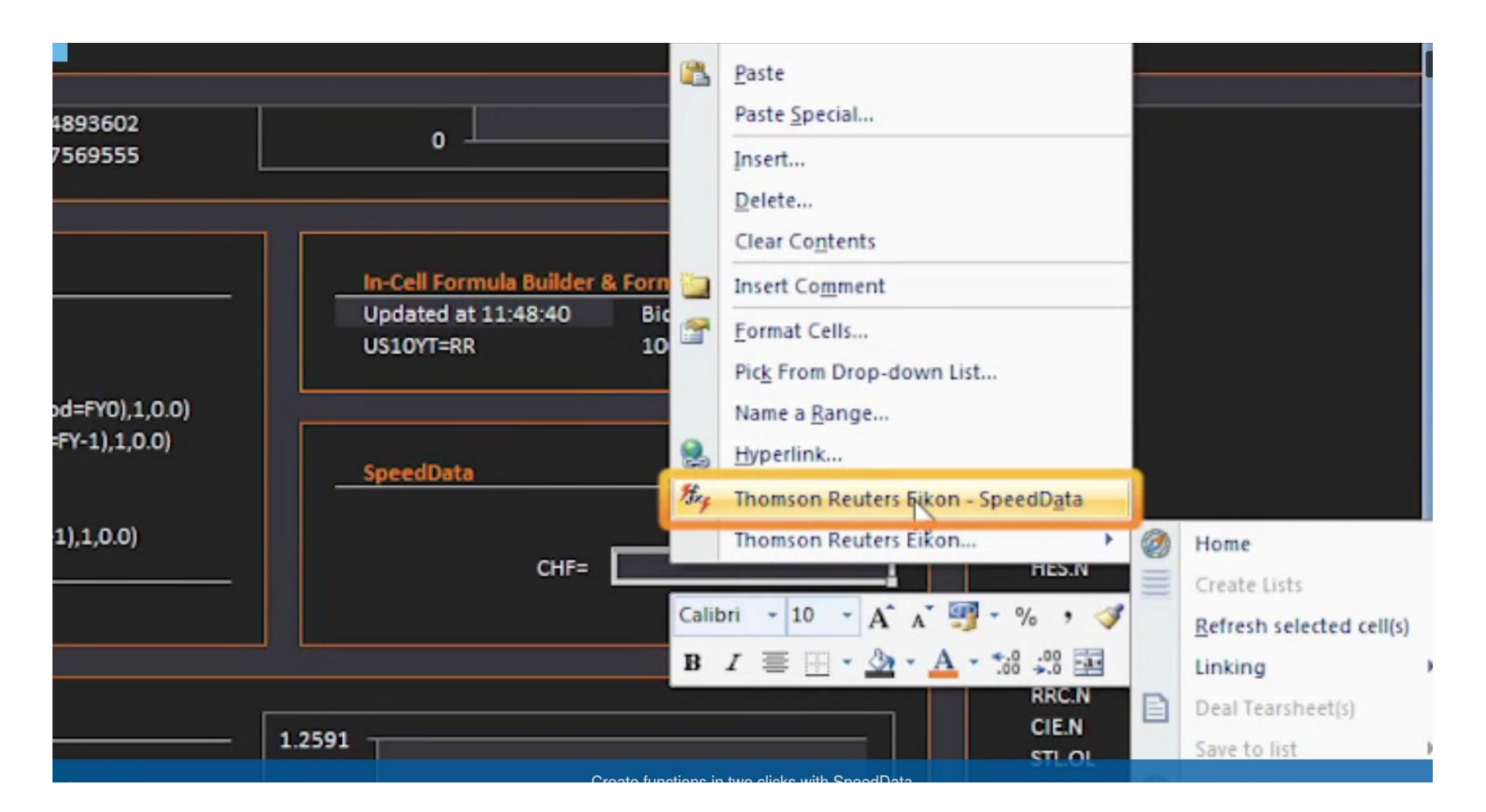

# **Con Data Cloud Expressions se puede realizar cálculos complejos**

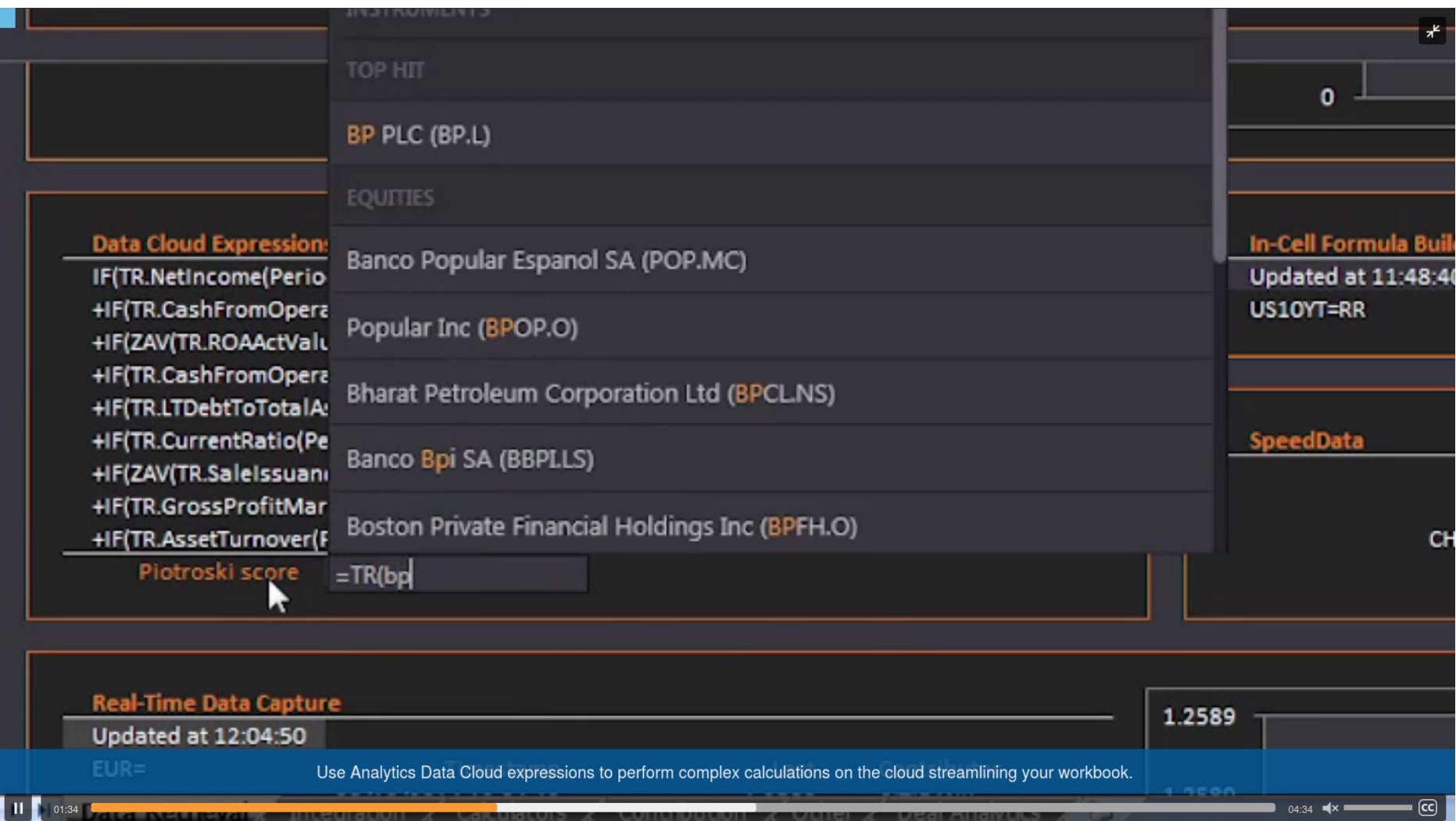

### **Obtención de datos históricos en tiempo real**

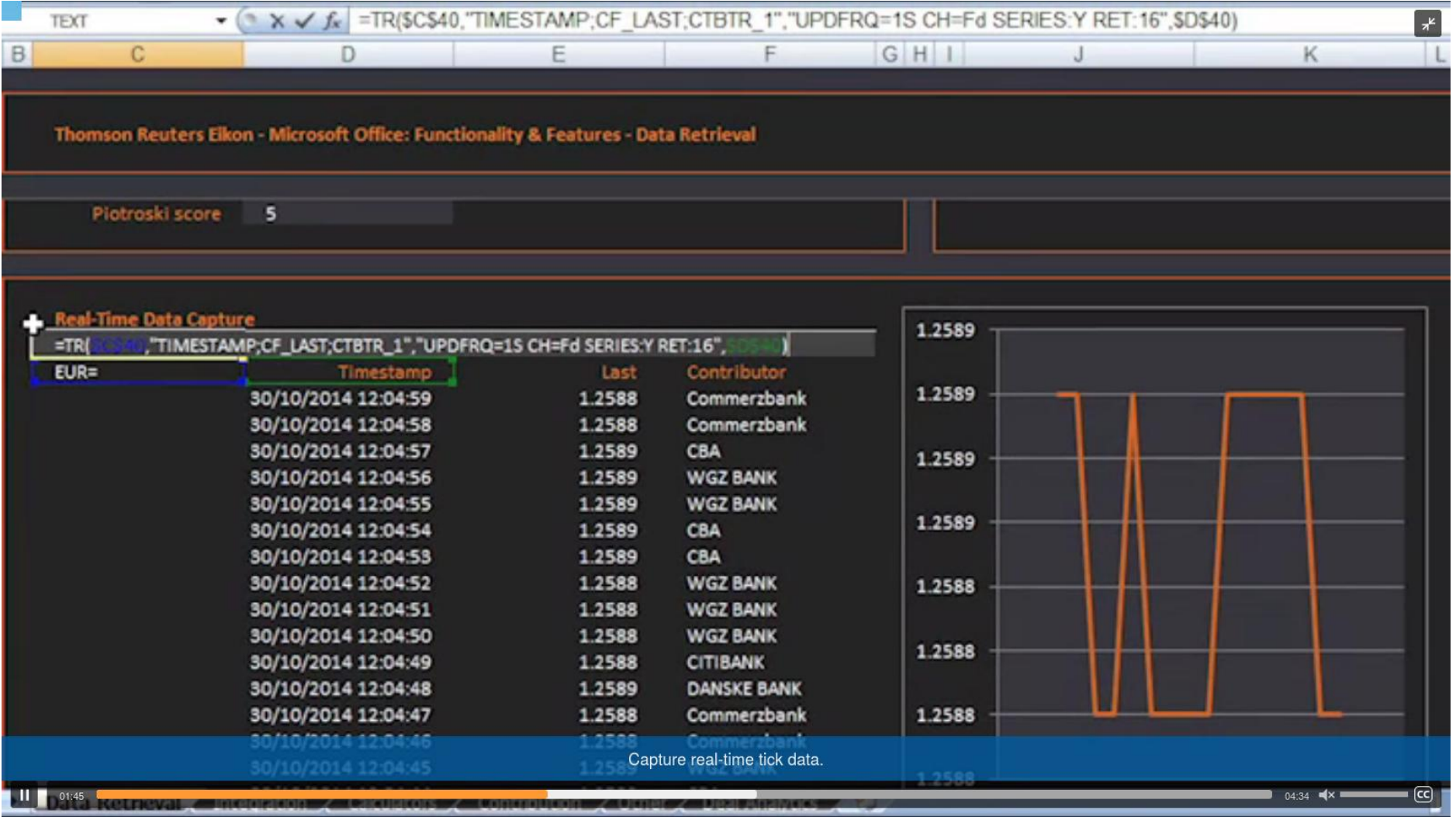

# **La función** *RHistory* **se utiliza para devolver una tabla de series cronológicas de datos**

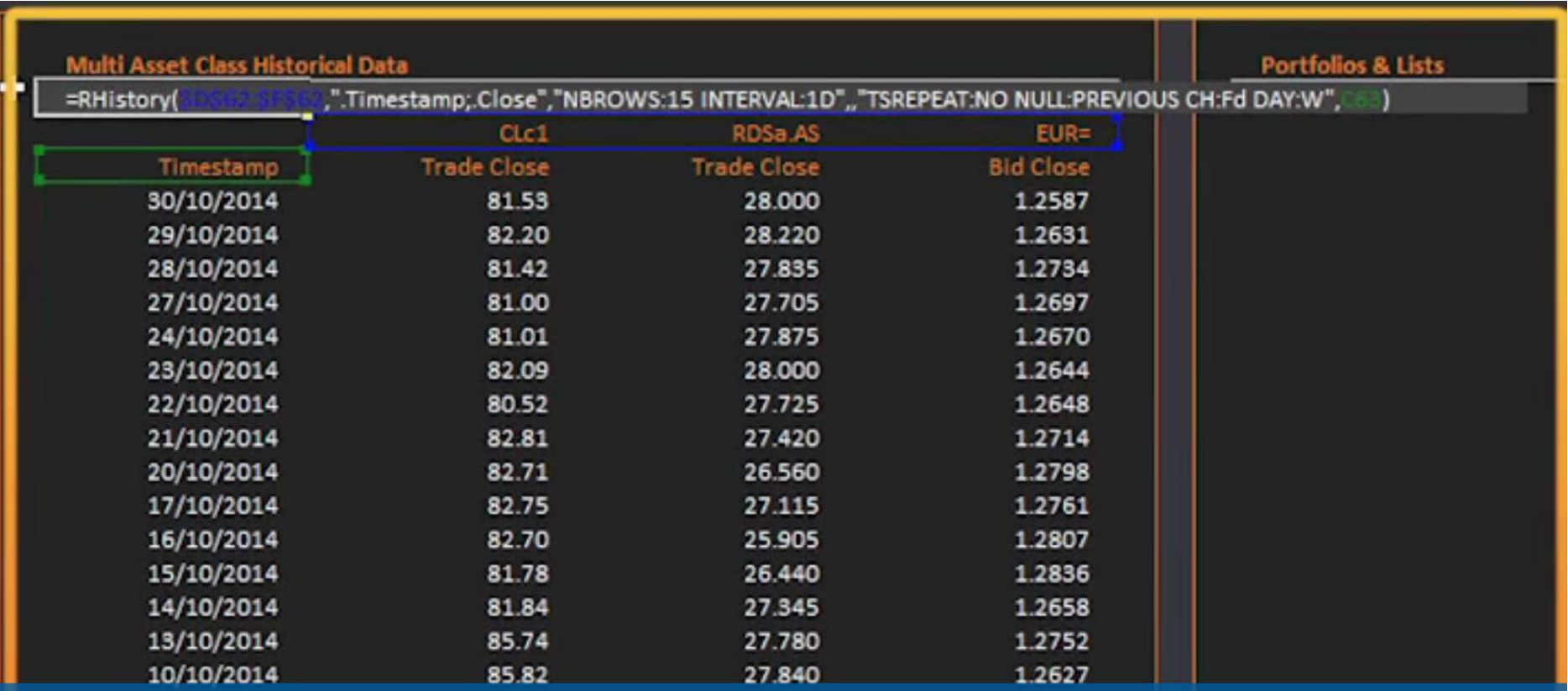

# **En Portfolio and List Manager podemos encontrar nuestros listados**

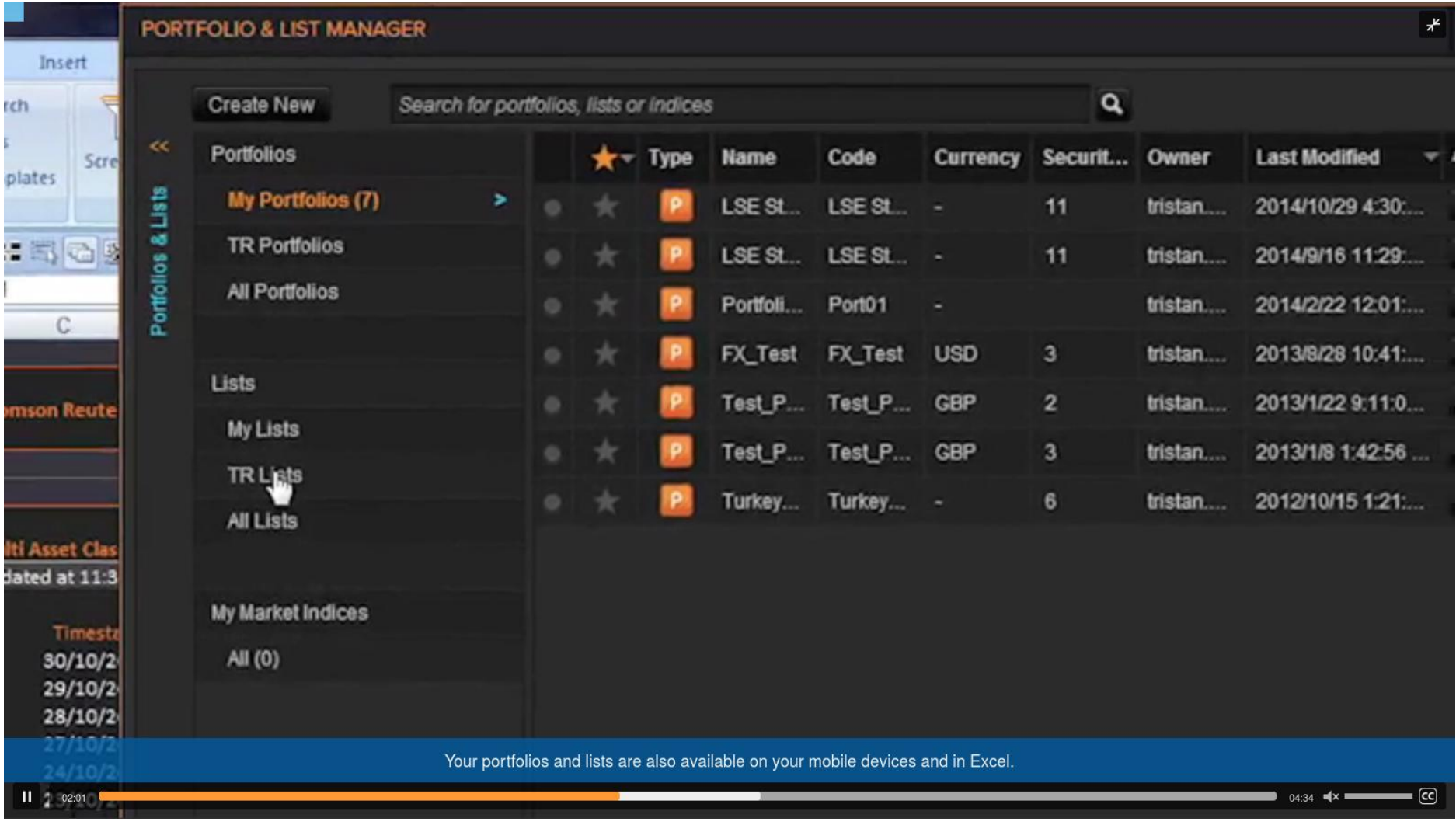

### **RSearch devuelve una lista dinámica según los criterios establecidos**

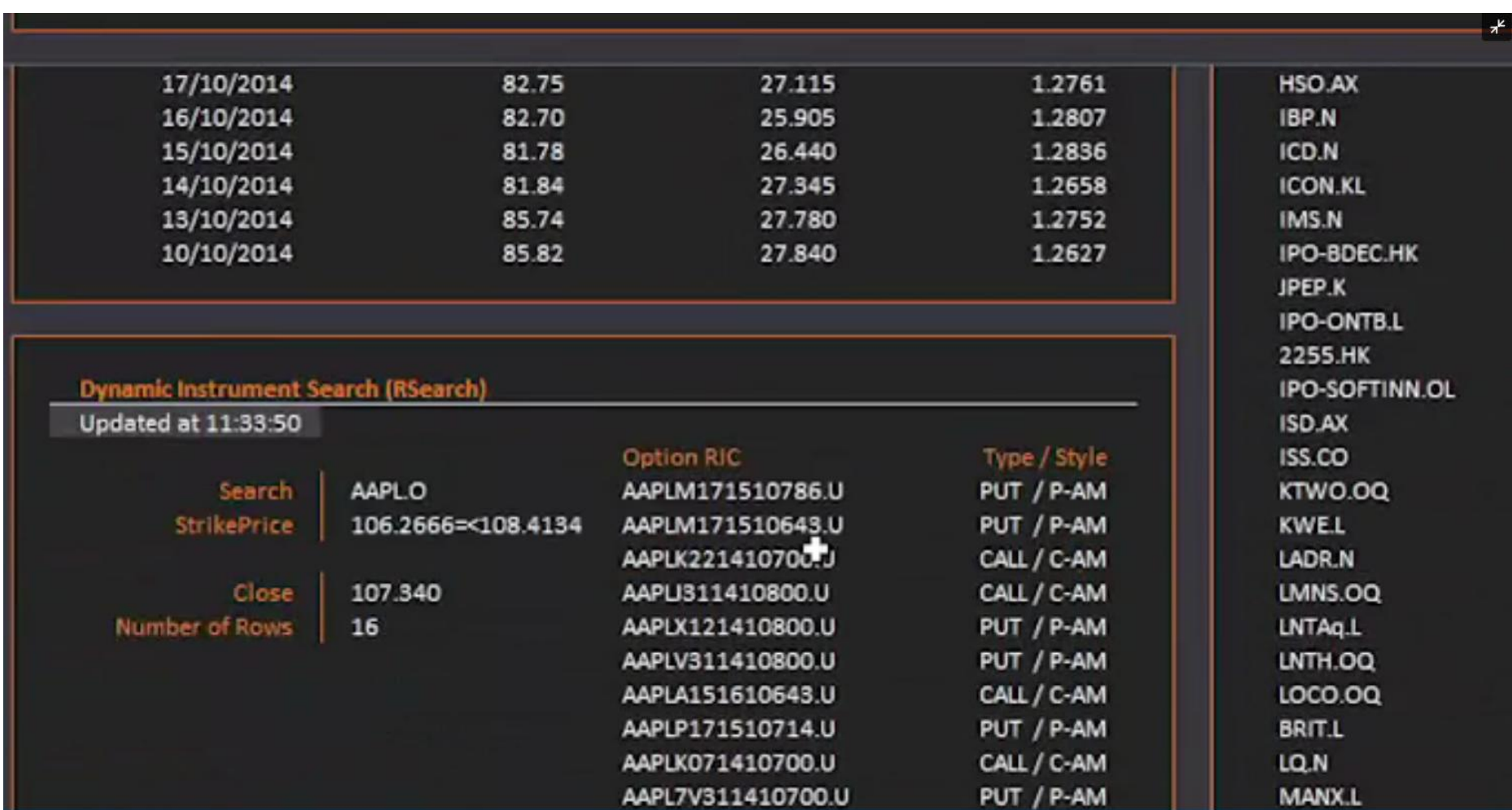

### **Esta función duplica las pantallas de búsqueda avanzada en el escritorio**

## **La función Screener para crear pantallas**

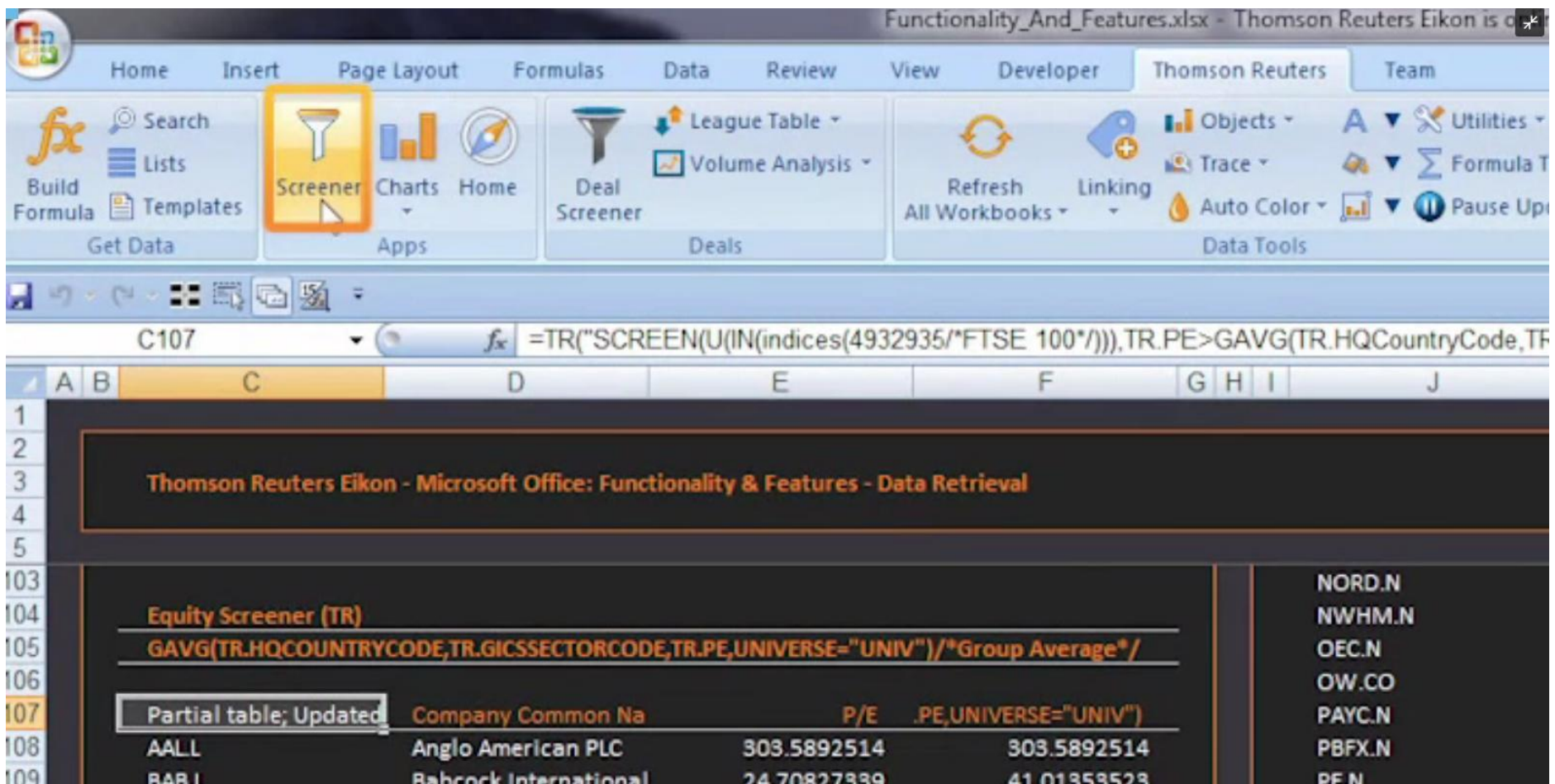

**Permite solicitar series cronológicas de datos de referencia para cada día natural, o sólo para días de** 

### **apertura del mercado**

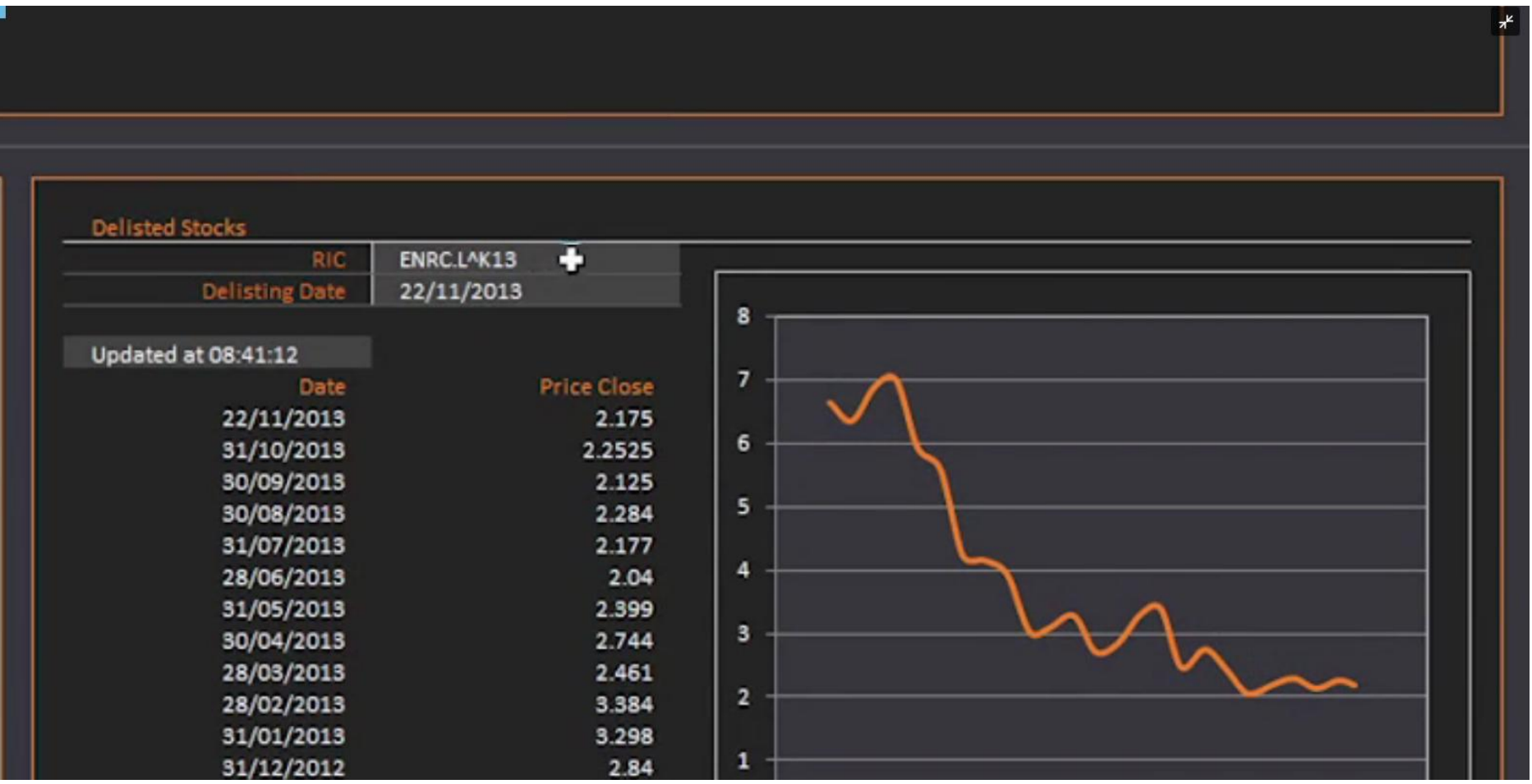

**Buscar empresas excluidas y recuperar conjuntos de datos seleccionados, como el historial de precios**

#### **antes de la fecha de exclusión**

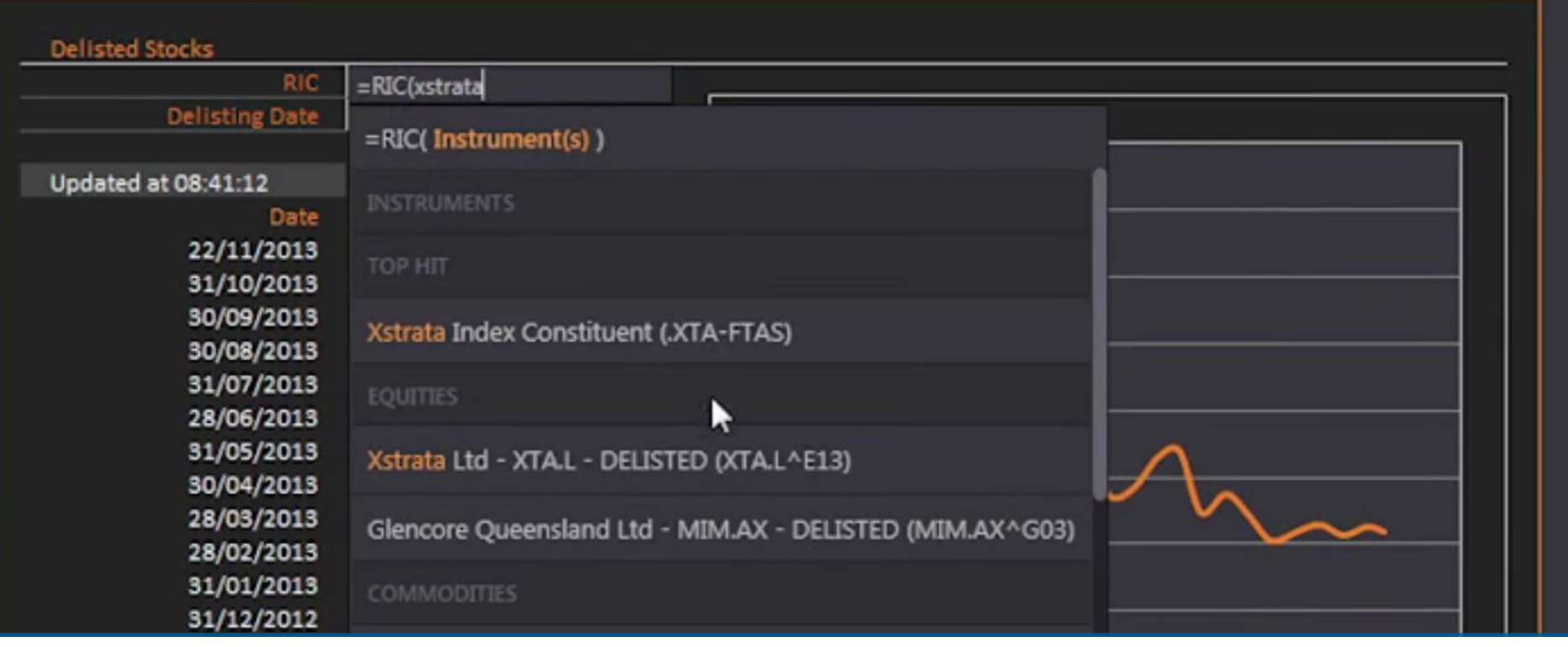

## **TRAggregate calcula fácilmente los datos resumidos de un conjunto de acciones**

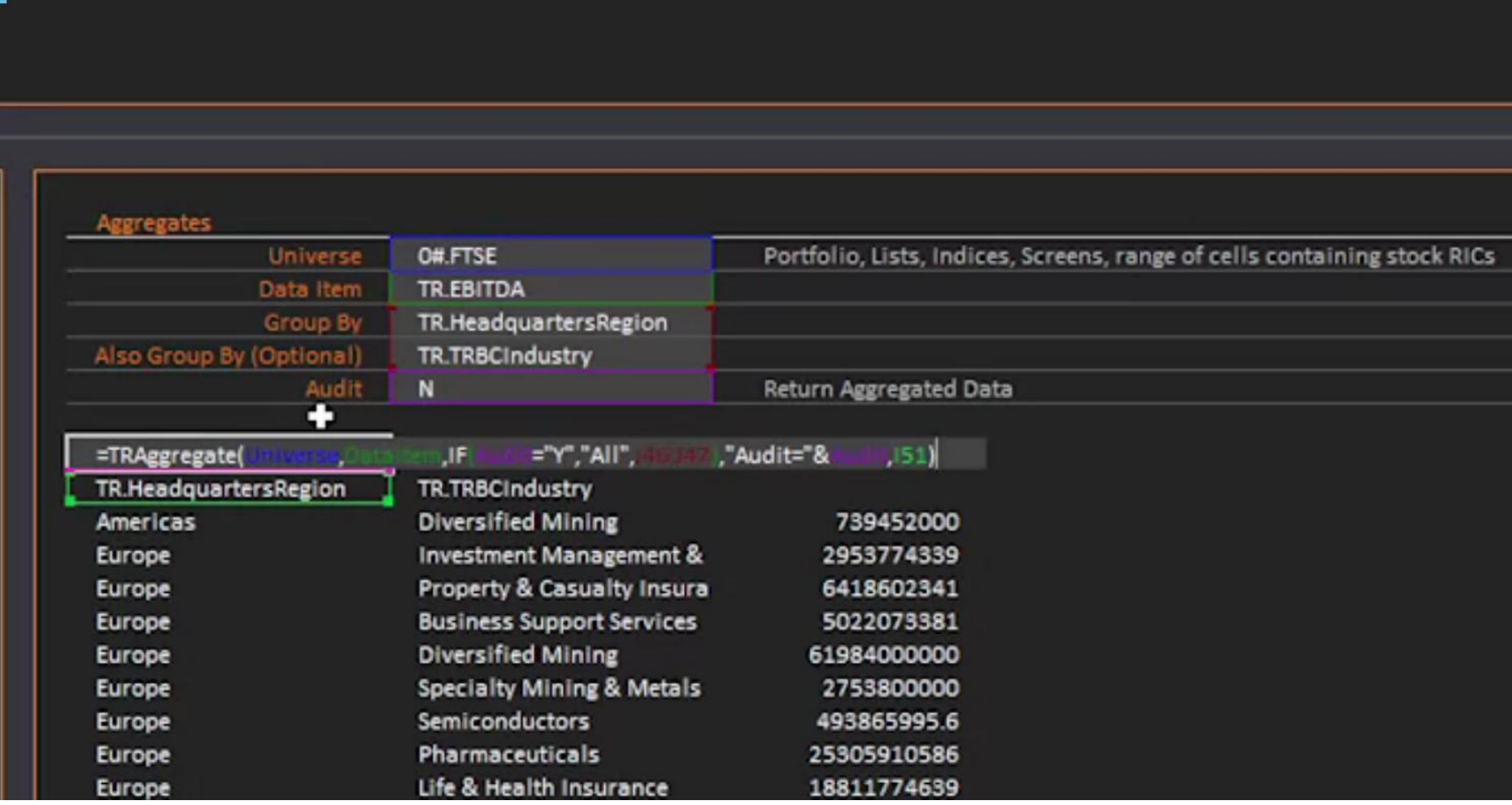

## **Podemos ver los ingresos previstos por empresa, región y producto**

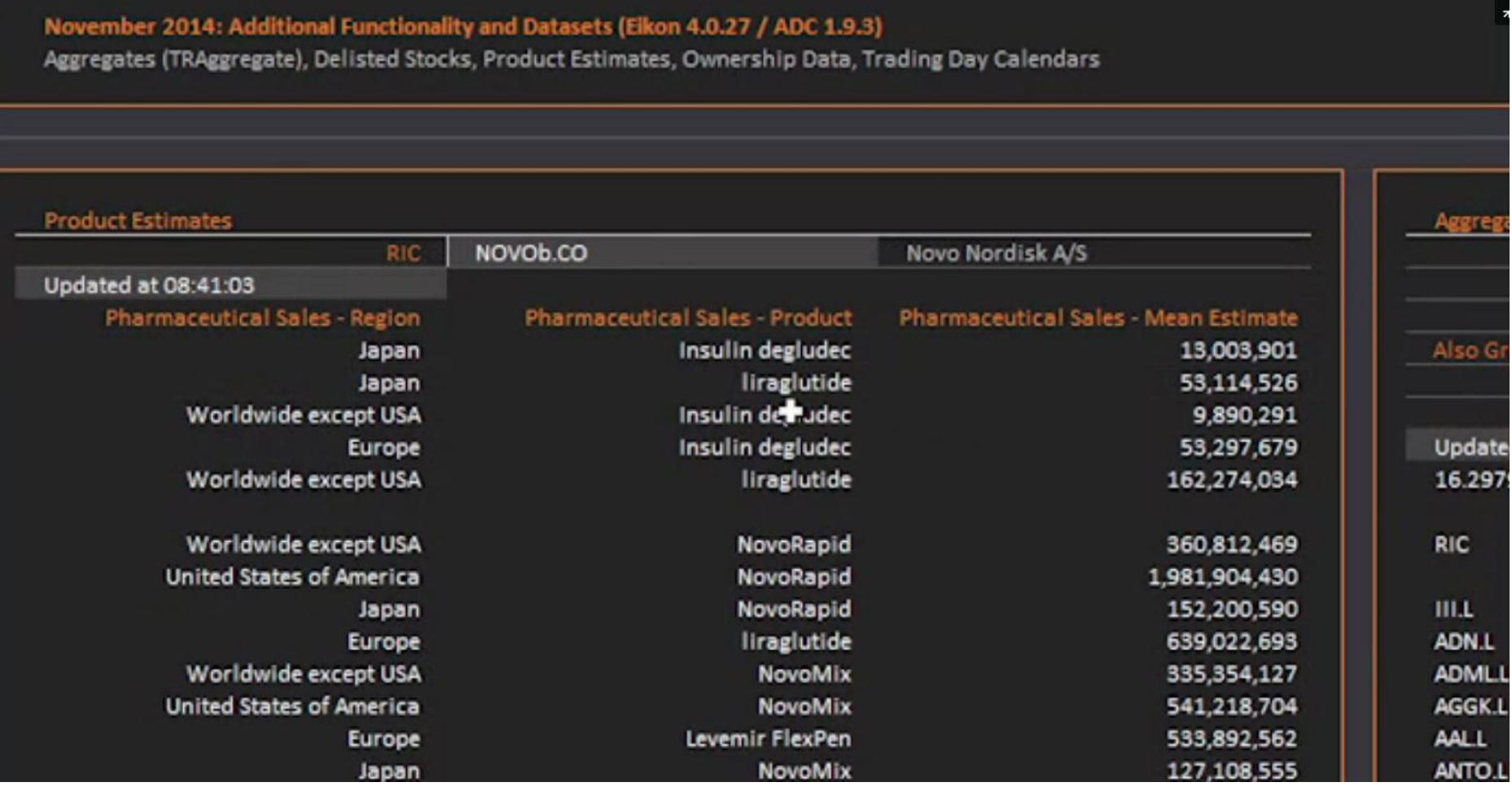

# **Podemos y analizar la inversión de capital utilizando la función Ownership Statics**

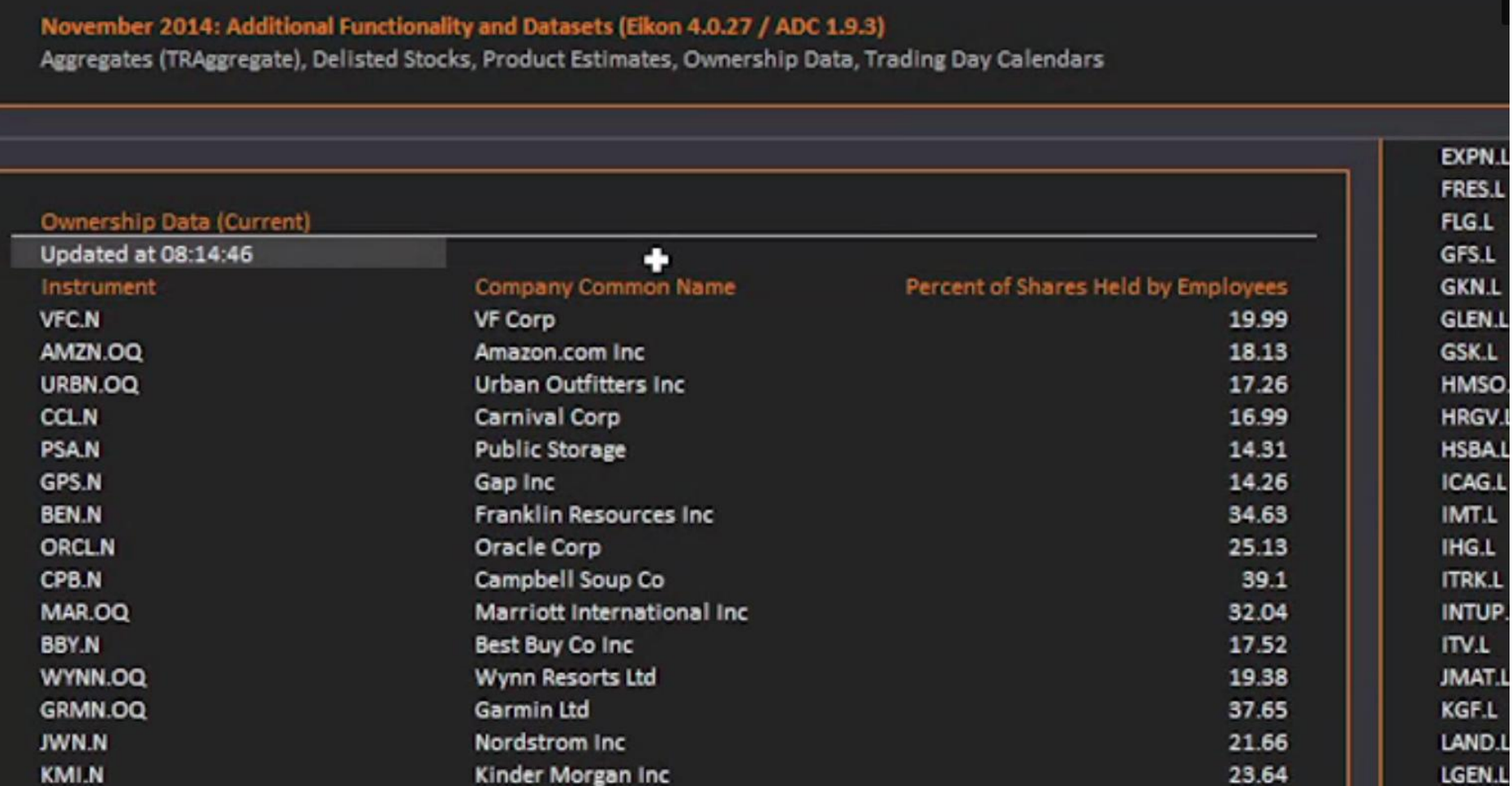

## **Permite elegir la presentación de los datos**

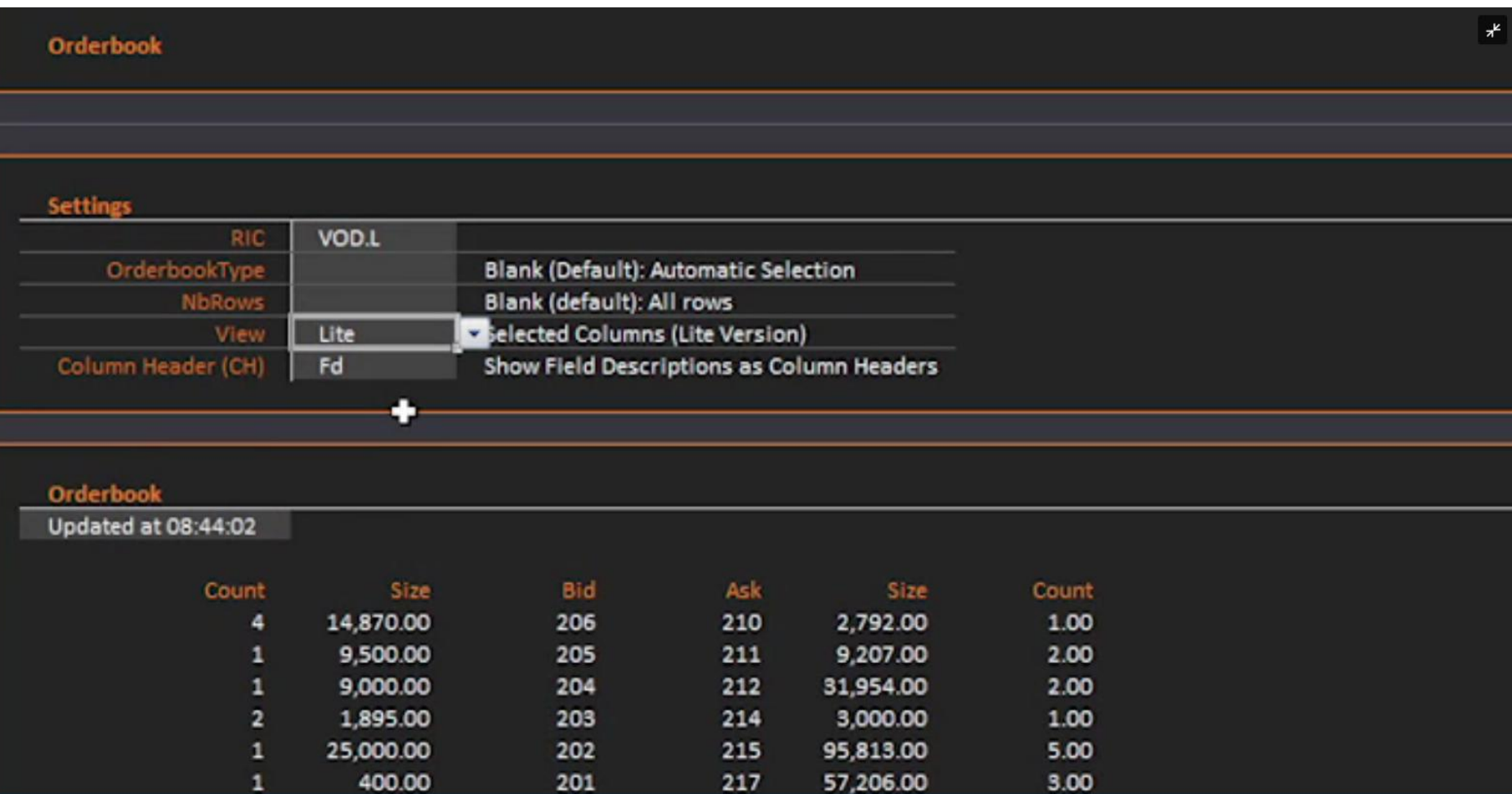

## **Con Options-Setting podemos cambiar la configuración para controlar las frecuencias de**

### **actualización y uso de datos**

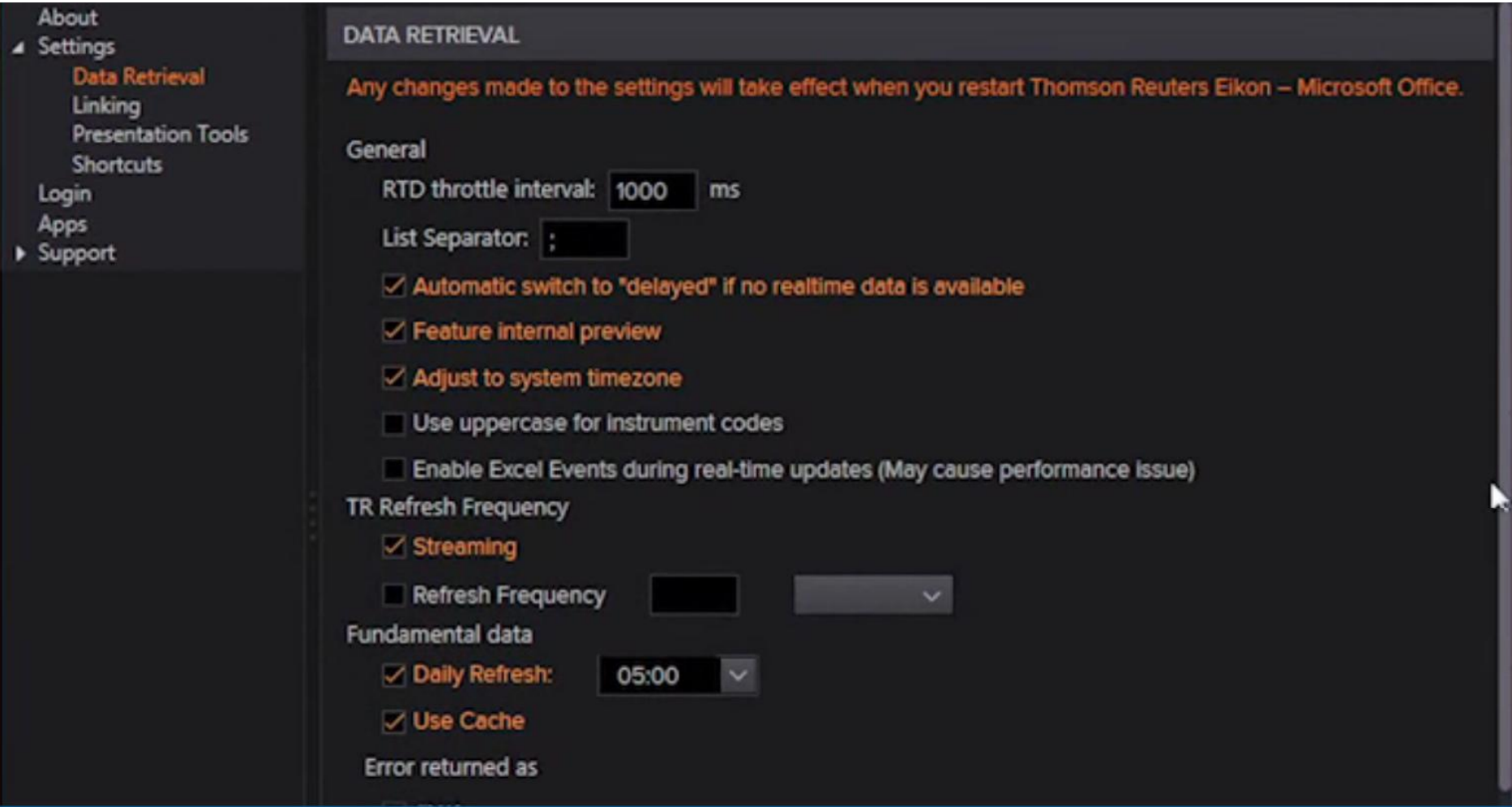

# **La opción App Library permite activar Deal analytics y Datastream para usar otras formas de**

#### **recuperar datos y otros contenidos adicionales**

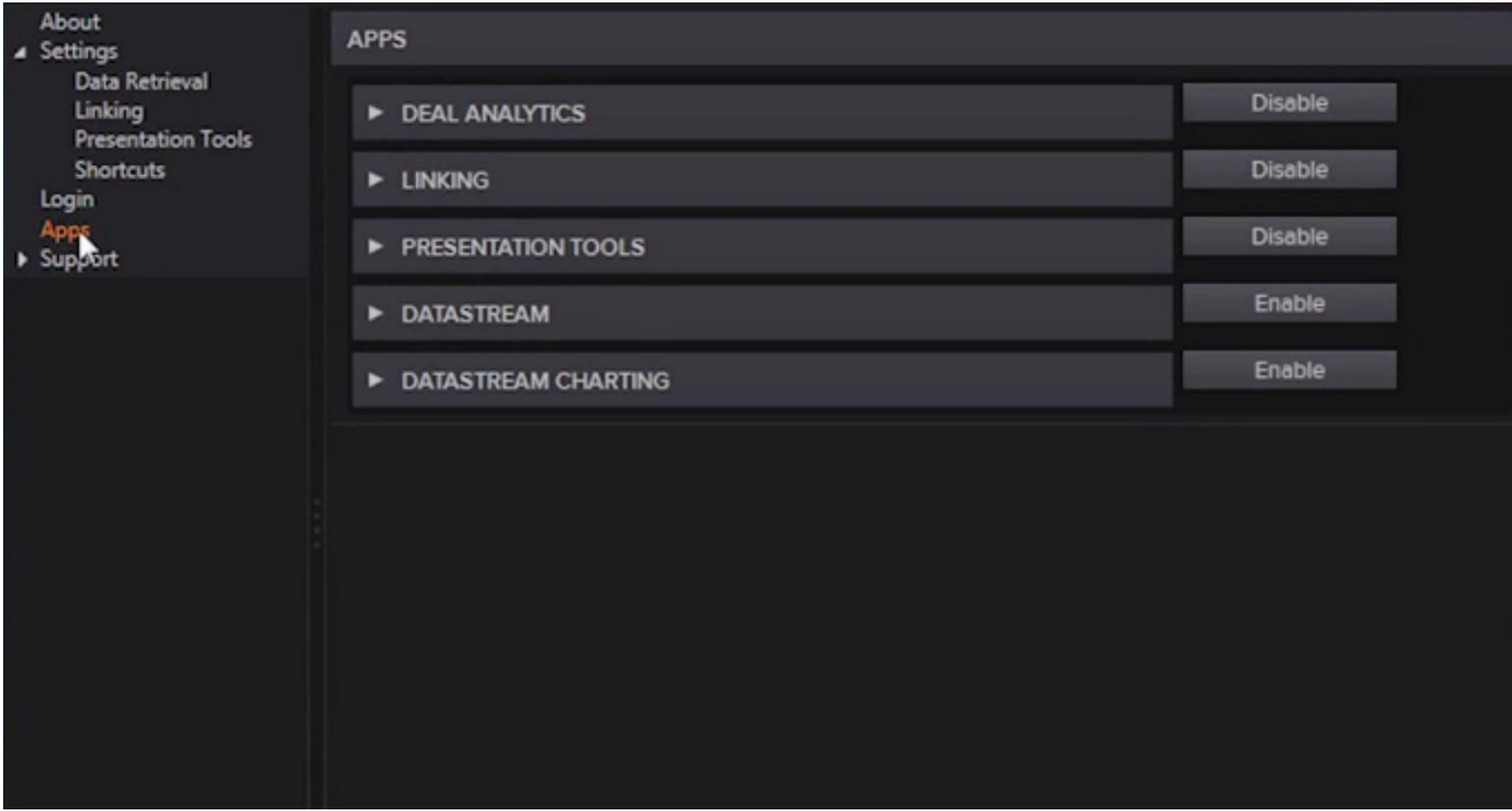